## **Element Technology - Real Number, Integer and Negative Number Check**

## **Summary Summary**

It provides a function to check whether a specific number is a real number, an integer or a negative number.

#### **Description Description**

It is to check whether a specific number is a real number, an integer or a negative number, and return the result as follows: - 1(negative), 0(integer), 1(real)

#### **Related Sources Related Sources**

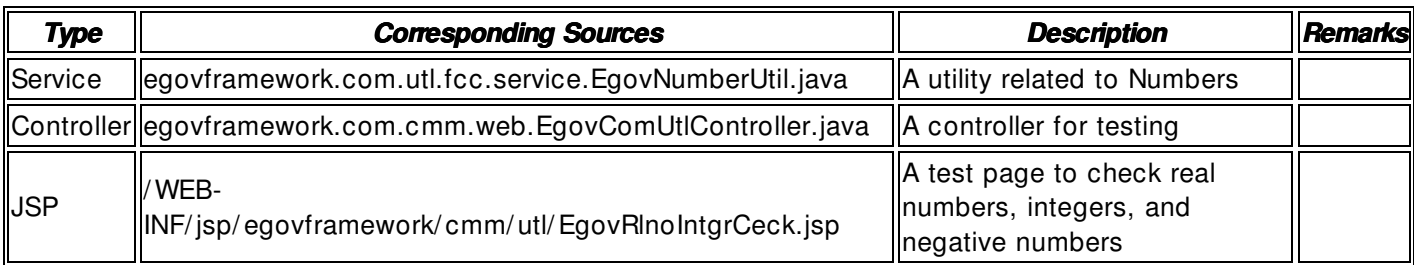

#### **Method**

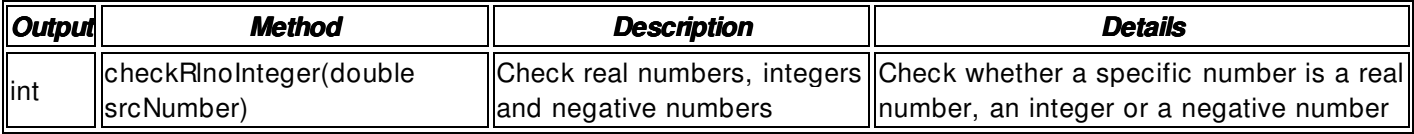

#### **Input**

- Specific Numbers: Integer- type numbers
- Validation Check: Element Technology validation check

#### **Output**

• int

## **Environmental Settings**

# **N/A**

# **Manual**

import egovframework.com.utl.fcc.service.EgovNumberUtil;

...

double srcNumber = Double.parseDouble(safeGetParameter(request,"srcNumber"));

int resultInt = EgovNumberUtil.checkRlnoInteger(srcNumber);

## **References**

 $N/A$